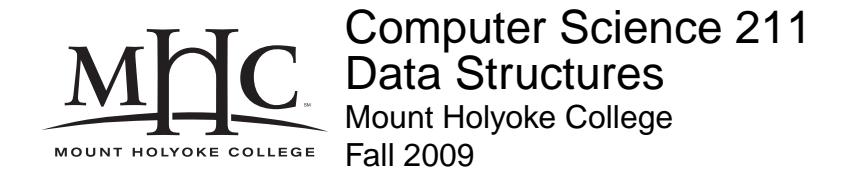

# **Topic Notes: Associations**

Let's consider a very simple example of a data structure called an Association.

As the name suggests, an Association is a way to associate pairs of objects, one of which is the key and one of which is the value. Once created, the key cannot be changed, but the value can.

Unlike the structures we have seen so far, this is a "general purpose" structure.

- What should such a structure look like?
- What instance variables will it need?
- What constructors should be provided?
- What methods will it need?

As we have seen, in Java, all objects that are not primitive types are extensions of the class java.lang.Object, or just Object. This is very convenient when developing data structures, since we can develop our structures to hold references to Objects and then use them to store instances of any Java class. This includes Strings.

Note: very soon we will look at the idea of *generics*, which was introduced into Java a few years ago and to our textbook and the structure package shortly after. But for the moment, we will make use of the fact that all Java objects are instances of class Object for our data structures.

The text has an example that uses Associations to associate words with their "pig latin" equivalents. We will use Associations in a similar example that associates magic spells with a description of their effect. The name of the spell will be the key, and its effect will be the value.

#### **See Example:**

/home/jteresco/shared/cs211/examples/Spells

If we do a great job implementing an Association for this program, we have a good chance to be able to use it again. This *reusability* is a major focus of this course.

## **Implementation in Structure**

The structure package includes an Association class that we can use for this example.

This class is defined as part of package structure, meaning it can access protected entries of other classes in the structure, and those classes can access class Association's protected items.

### **Pre and Postconditions**

The structure package uses an extension to Javadoc that provides two new fields: @pre and @post. These are *preconditions* and *postconditions* for the methods.

These comments set out a contract for the use of a particular method. For instance, see the following code:

```
/**
    @pre 0 <= index < this.length()
    @post returns character at "index" position
          (starting count from 0) in this
**/
public char charAt(int index)
\{\ldots\}
```
The contract expressed by the pre and postconditions is that the implementer promised that the postcondition will be true after executing the method, as long as the user promises that the precondition will be true when it is called. Thus both the caller and the implementer have responsibilities under the contract.

For the above example, the user is required to specify an index which is legal for the string (between 0 and myString.length() - 1, inclusive), and if the user meets that commitment, the implementation promises to return the character in the index position of myString.

#### **Assertions**

It is useful having these as comments, but often it is much more useful to have them checked at run-time, as if any fail, it is indication of an error in the program.

Moreover, the location of the failure is more likely to provide a pointer to the source of the error than just getting a wrong answer (or system crash).

Thus, there is a class Assert in the structure package which contains methods to check these at run-time.

Thus if we were writing the code for a String's charAt method above, we could write:

```
public char charAt(int index) {
    Assert.pre(0 <= index && index < length(),
               "Index out of bounds for string");
    ...
    Assert.post(..., "post condition error");
}
```
If either of the boolean conditions is false at the time they are executed then the system will raise an exception (i.e., crash) and print a message telling that a pre/postcondition failed and give the error message.

Sometimes pre and postconditions can't be expressed concisely or efficiently (e.g., how do you say "the array is sorted"), so we may not be able to enforce these in the code using the Assert methods.

Another potential pitfall when enforcing pre and postconditions with assertions, is that you may be tempted to call the routine recursively (and get yourself into non-terminating computation) in checking pre or postconditions! In these cases, the comments will have to suffice.

Aside: Eiffel is an object-oriented programming language with built-in support for pre and postconditions. It also has compiler switches which can be turned on and off to determine whether or not pre and postconditions are checked during a program's execution (the default is that only preconditions are checked).

We will expect all methods in the classes you implement here to be decorated with Javadoc-style pre and postconditions, and checks using the Assert methods where it makes sense.

Recent versions of Java provide a keyword assert that behaves similarly to the structure package's class Assert. More on that later in the semester.

#### **Back to Association.java**

The actual implementation of the Association class is pretty straightforward. A couple of quick notes:

- We require a key to construct a new Association, but the value is optional. If not provided, the value part defaults to null.
- Two Associations are considered equal (by the equals method) if their keys are the same, regardless of their values.
- We have an *accessor* ("getter") for the key (getKey) but no *mutator* ("setter"). Once created, the key of an Association may not be modified.
- For the value, we have both an accessor (getValue) and a mutator (setValue).